# **json2latex**

**Dec 03, 2020**

## Contents:

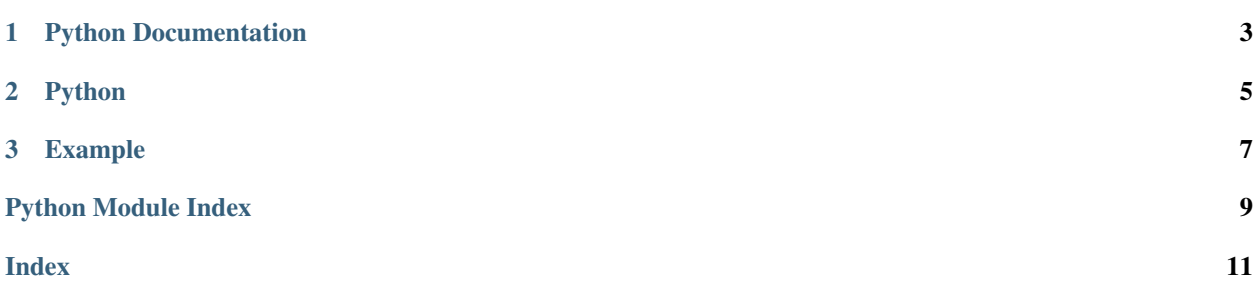

json2latex is a library for converting a nested Python structure to a format accessible in LaTeX.

## CHAPTER<sup>1</sup>

### Python Documentation

#### <span id="page-6-1"></span><span id="page-6-0"></span>**class** json2latex.python2latex.**python2latex**(*name*, *obj*)

A class for converting a nested Python structure into a form accessible using LaTeX.

#### Parameters

- **name**  $(str)$  The name of the LaTeX variable to save the data to.
- **obj** (dict or list) The Python object to make accessible in LaTeX.

#### **dump**()

Get the string of LaTeX commands.

The returned string is a set of LaTeX commands which can be used to access the values of the object provided when initializing the class.

#### **save**(*fp*)

Write the LaTeX commands to a filelike object.

The string writen includes a set of LaTeX commands which can be used to access the values of the object provided when initializing the class.

## CHAPTER 2

## Python

#### <span id="page-8-1"></span><span id="page-8-0"></span>json2latex.**dumps**(*name*, *obj*)

Convert a nested Python structure to a string accessible in LaTeX.

#### Parameters

- **name**  $(str)$  The name of the LaTeX variable to save the data to.
- **obj** (dict or list) The Python object to make accessible in LaTeX.

Returns A string of LaTeX code.

#### Return type str

json2latex.**dump**(*name*, *obj*, *fp*) Convert a nested Python structure to a file accessible in LaTeX.

#### Parameters

- **name**  $(str)$  The name of the LaTeX variable to save the data to.
- **obj** (dict or list) The Python object to make accessible in LaTeX.
- **fp** (TextIO) The filelike object to write LaTeX code to.

## CHAPTER 3

### Example

<span id="page-10-0"></span>The following Python code saves a file, out.tex which includes the necessary LaTeX commands to access the data in LaTeX.

```
import json2latex
data = dict(a="test", b=[1, 2])
with open('out.tex', 'w') as f:
  json2latex.dump('data', data, f)
```
The same result can be accomplished by running,

json2latex example.json data out.tex

where example. json is a JSON file containing the same data is the data dictionary in the Python example.

The code output by JSON to LaTeX can be used as follows. First the file needs to be imported in LaTeX using \input{out.tex}. Then, the following commands can be used to access the data:

- \data will expand to the full JSON representation of the input,  $\{\n^{\mathsf{m}}\mathsf{a} \n^{\mathsf{m}}\colon \mathsf{m} \cdot \mathsf{b} \cdot \mathsf{m} \colon [1, 2] \}$ .
- \data[a] will expand to test.
- $\data[b]$  will expand to  $[1, 2]$ .
- $\data[b][0]$  will expand to 1.
- $\data[b][1]$  will expand to 2.
- \data[b][2], and all other undefined values, will expand to ??.

Python Module Index

<span id="page-12-0"></span>j

json2latex, [5](#page-8-0) json2latex.python2latex, [3](#page-6-0)

## Index

## <span id="page-14-0"></span>D

dump() (*in module json2latex*), [5](#page-8-1) dump() (*json2latex.python2latex.python2latex method*), [3](#page-6-1) dumps() (*in module json2latex*), [5](#page-8-1)

## J

json2latex (*module*), [5](#page-8-1) json2latex.python2latex (*module*), [3](#page-6-1)

### P

python2latex (*class in json2latex.python2latex*), [3](#page-6-1)

## S

save() (*json2latex.python2latex.python2latex method*), [3](#page-6-1)